**了怎么找-股识吧**

软件中,左上角有个"系统",点击里边的

 $\ldots$   $\ldots$   $\ldots$ 

## **股票线没了怎么恢复--不小心把股票成交量和macd线弄没**

ma1.ma2ma3ma4

## **二、股票操作软件中的日K线不见了怎么弄回来**

## $MA1$ .

最低价,划出的一根中间粗一些,两端细一些的线,就是日线,日线是每天一根.

K .5PMA 10PMA 20PMA 5 10 20 5PMA 5 10PMA 10 20PMA 20

 $\tanh$  --  $\tanh$ --

## 人**人**

 $MA$ 

人**人** 

 $ma$ 

 $K$ 

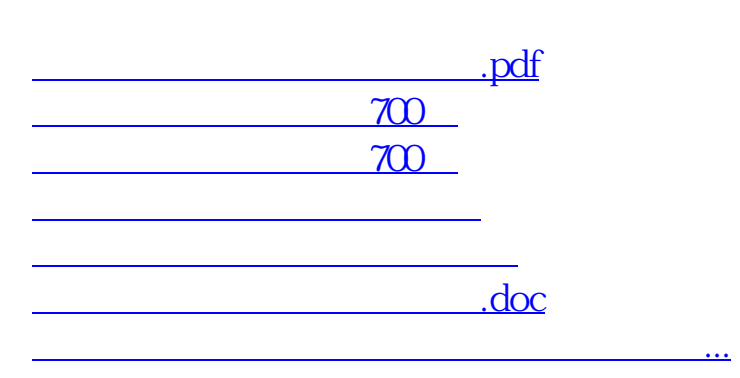

<https://www.gupiaozhishiba.com/chapter/27405194.html>